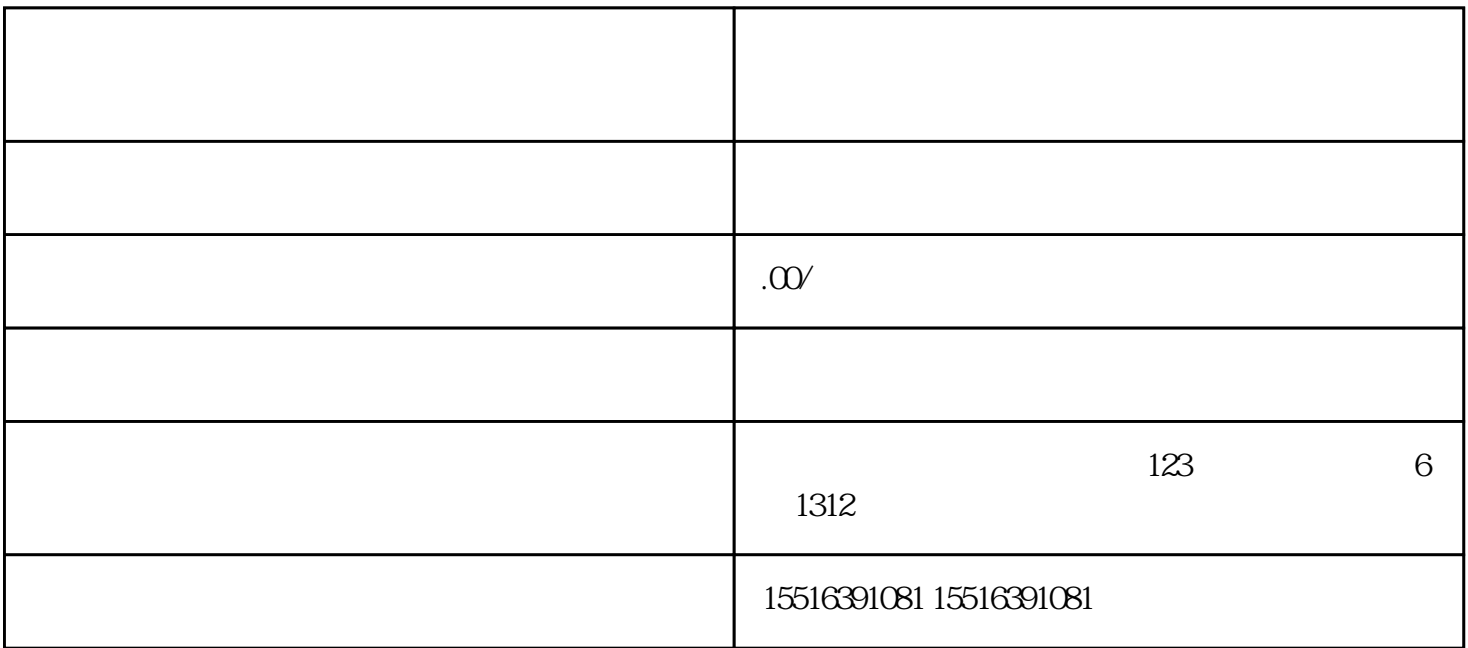

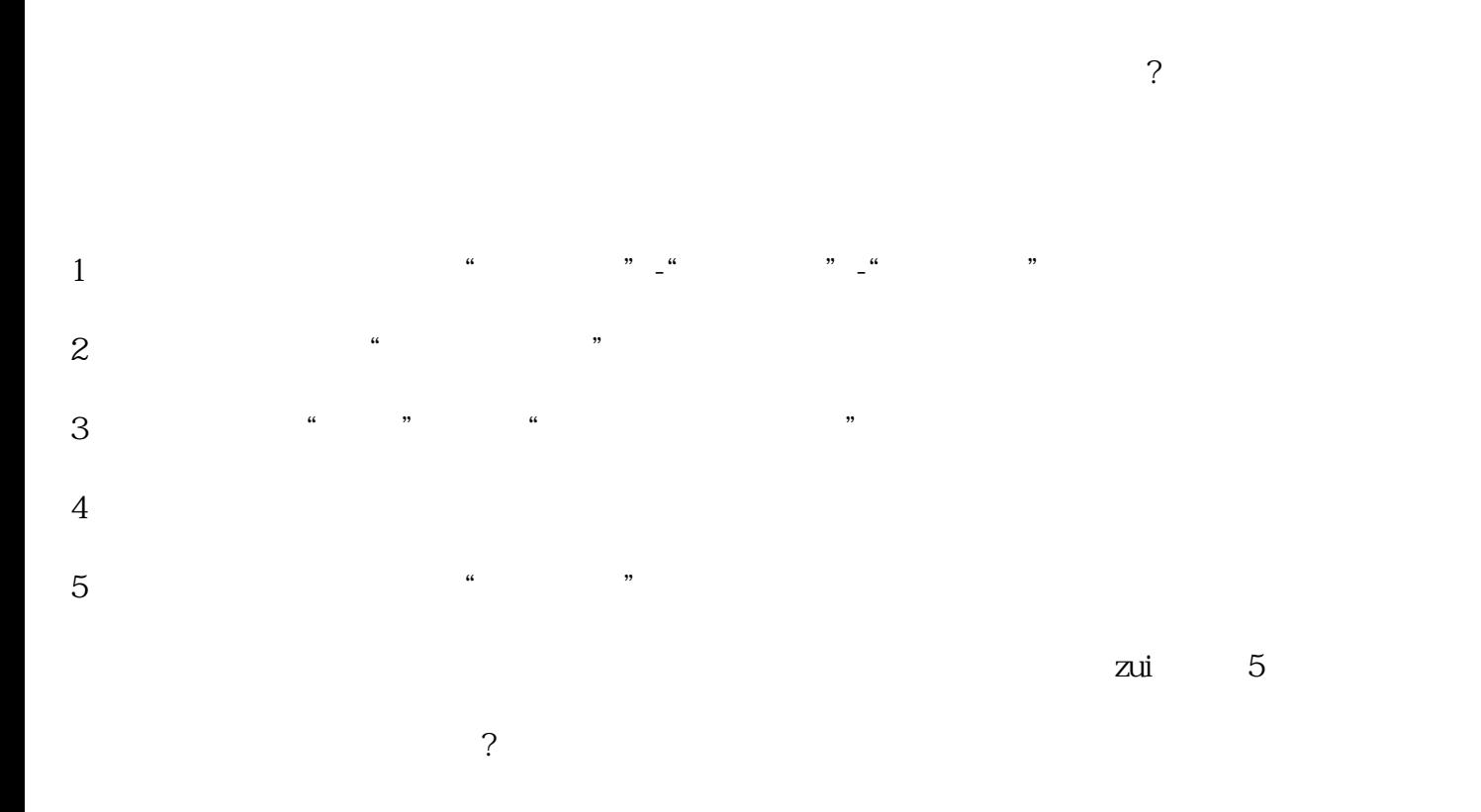

 $z$ ui  $10 \qquad \qquad 100$  $($ 

在斗音,爆款内容才是"粉丝收割机",对粉丝数的增长帮助zui大。其中热点型内容zui容易快速获得点

, we are the contracted as  $\alpha$  and  $\alpha$  is the contracted  $\alpha$